**股识吧 gupiaozhishiba.com**

**印花税怎么改成按月申报~金税三期上线后印花税按次申 报,该如何报?-股识吧**  $(\bullet)$ 

2022

 $2.$ 

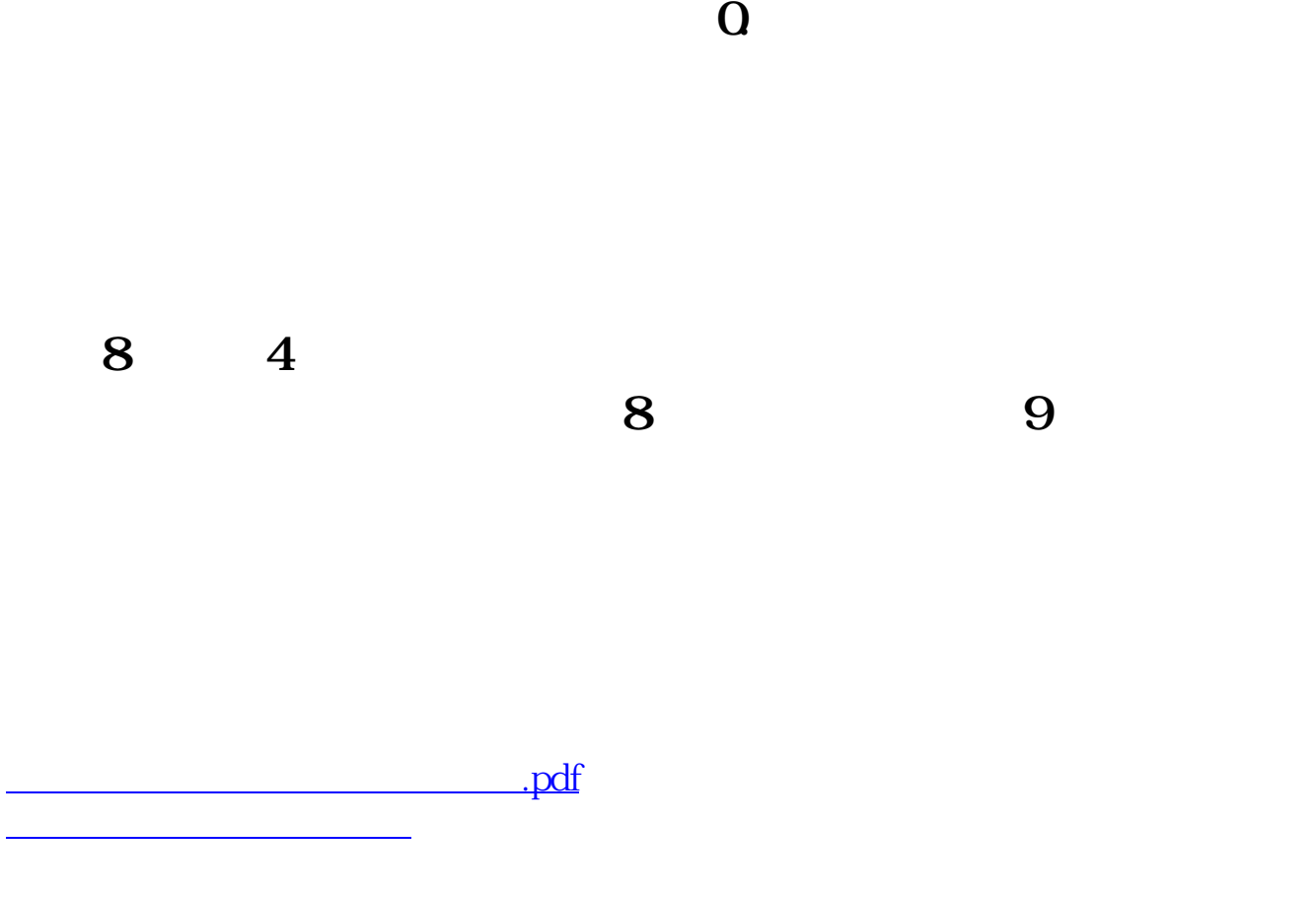

 $1.$ 

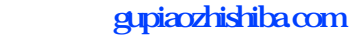

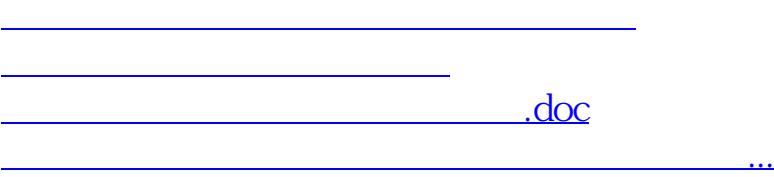

<https://www.gupiaozhishiba.com/store/65388932.html>